## Accéder au cours du CNED

## *Mon identifiant : ……………………………………….. Mon mot de passe : ………………………………………..*

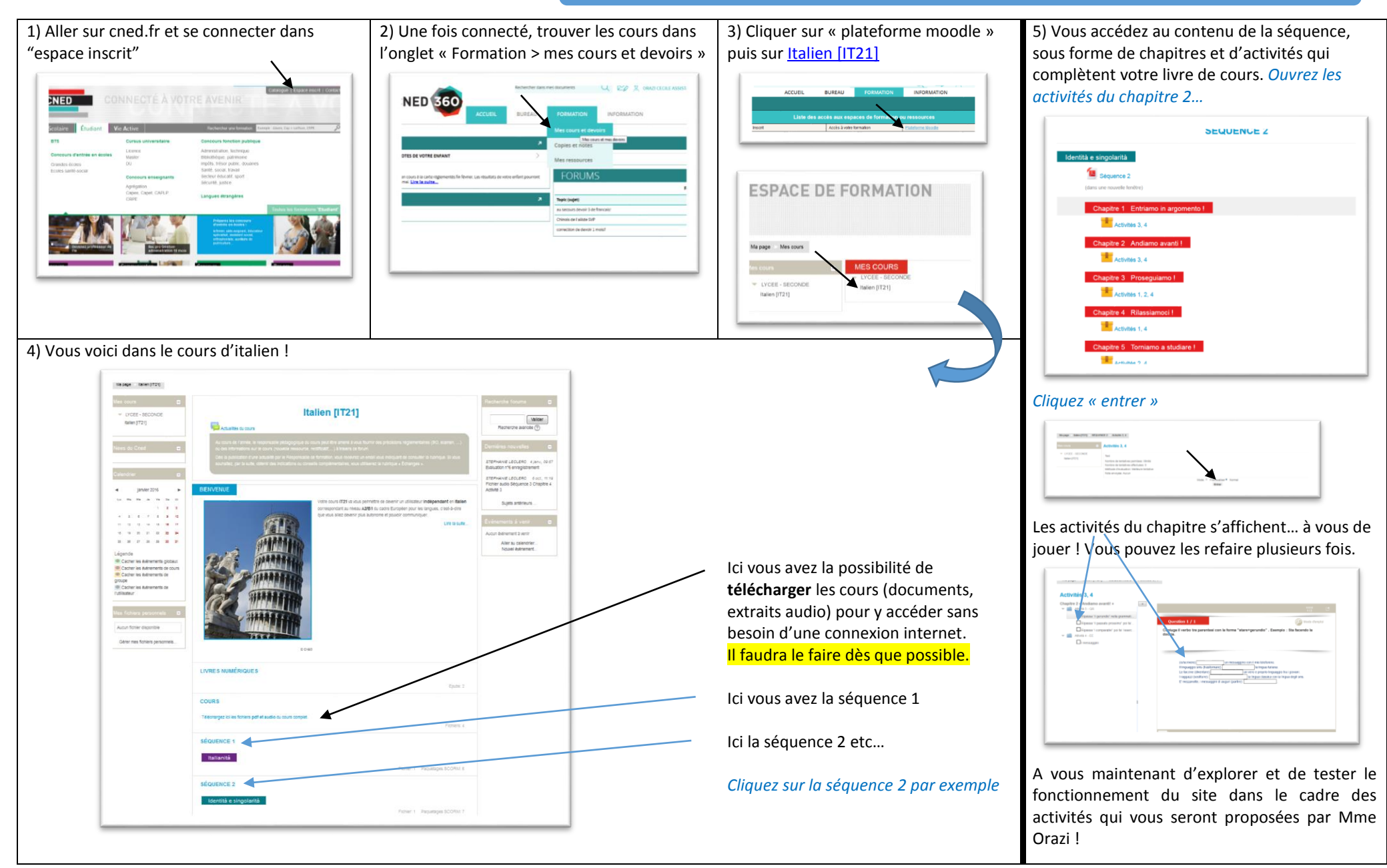